## SAP ABAP table BEAS SLL TAX PAR VATRN {Partner: Tax Identification No. for Foreign Trade Connection}

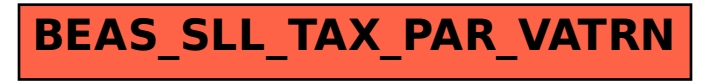